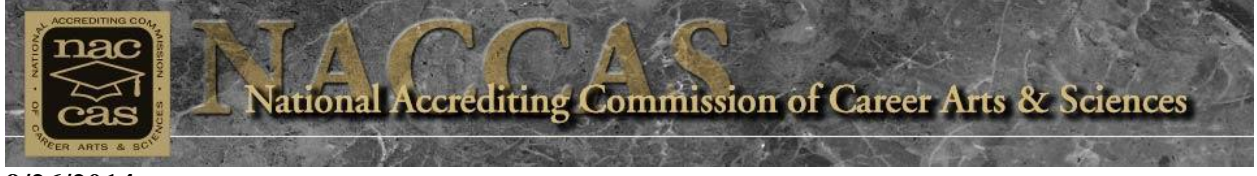

**9/26/2014** 

## **Dear School Owner:**

Few processes within NACCAS' scope are as vital as the student outcome rates contained in the annual report. Accordingly, it is critical that all institutions calculate their 2013 outcome rates accurately and in accordance with NACCAS' [2013 \(Data\) Annual Report Instructions.](http://elibrary.naccas.org/InfoRouter/docs/Public/Website%20Menus/Accredited%20Schools/Member%20Menu/2013%20(Data)%20Annual%20Report%20Instructions.pdf)

In order to assist our member institutions with their upcoming 2013 (Data) Annual Reports, NACCAS will be offering several annual report webinars, the first of which is shown below:

- Annual Report 101
	- o Description: This class will provide participants with a basic overview of NACCAS' annual report. Topics covered will include deadlines, electronic submission, and the basic calculation methodology for the graduation, placement, and licensure outcome rates. More detailed annual report topics (e.g., common errors, recent changes, etc.) will be covered in a separate webinar at a later date.
	- o Date: Thursday, October 9, 2014
	- o Time: 2:30 PM EDT
	- o **To register for this webinar, click [HERE.](https://naccas.webex.com/naccas/onstage/g.php?t=a&d=734114815)**

For those unable to be present, we will post a recording of the webinar to our website following its completion. All webinars are free and open to any and all interested parties. (Note: If you are not attending as a representative of a school, simply answer "N/A" to the registration questions of "School Name" and "Reference Number.")

If you have any questions regarding the webinar registration, please contact Alicia Williams at [awilliams@naccas.org.](mailto:awilliams@naccas.org) If you have any questions regarding the content of the webinars, please contact Jason Tiezzi at *itiezzi@naccas.org*. We hope to see you there!

**Reminder to NACCAS-accredited schools:** Your school's email address may be important to NACCAS as a part of the requirement that you are able to receive all official communications relevant to your accreditation. Before you unsubscribe make sure that NACCAS has a valid email address for your school.

National Accrediting Commission of Career Arts & Sciences | 4401 Ford Ave. Suite 1300 | Alexandria, VA 22302 To not receive further emails from us, please [click here](http://x.jtrk86.net/u.z?j=309027542&m=1AA5100F63484DCEAE7B47123B19DE5E) or reply to this email with "unlist" in the Subject line.